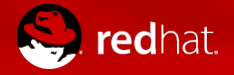

#### OpenHPC and CentOS

Adrian Reber CentOS Dojo 2018 February 2, Brussels

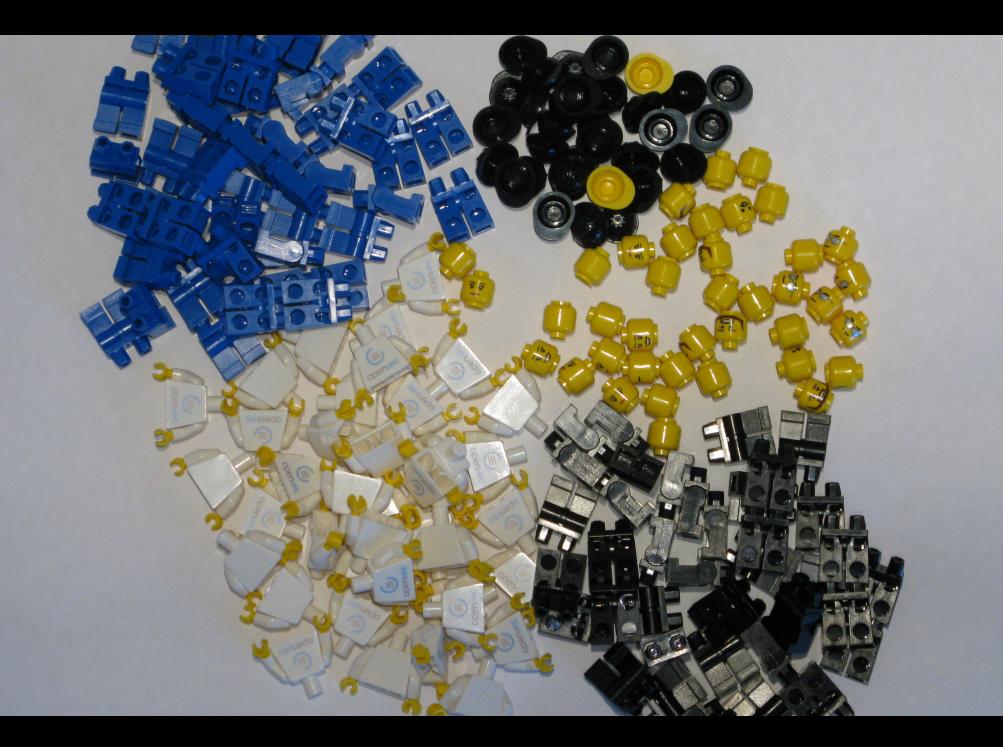

### Building Blocks: Pick and Choose

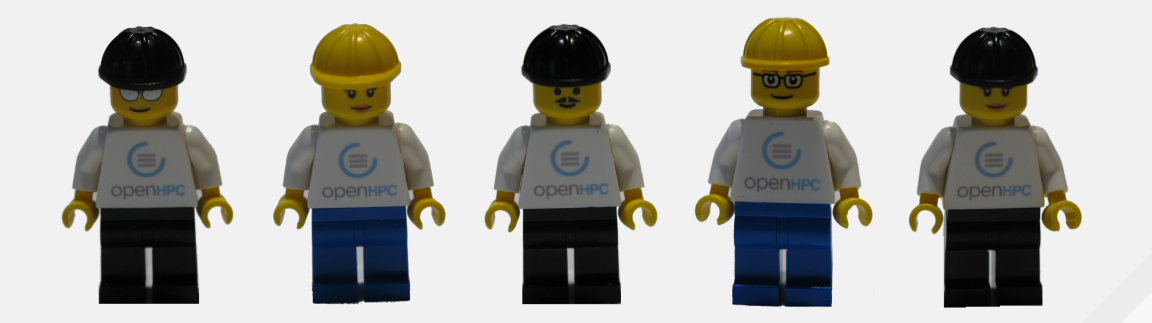

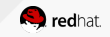

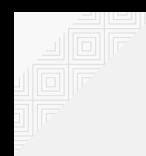

# Short HPC introduction

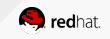

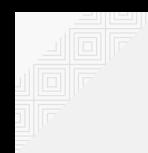

# Many things can be HPC

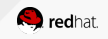

CENTOS DO IO 2018

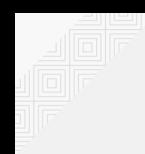

## From eight cores to a millions of cores  $\frac{1}{2}$

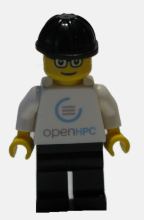

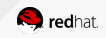

6 DO 10 2018

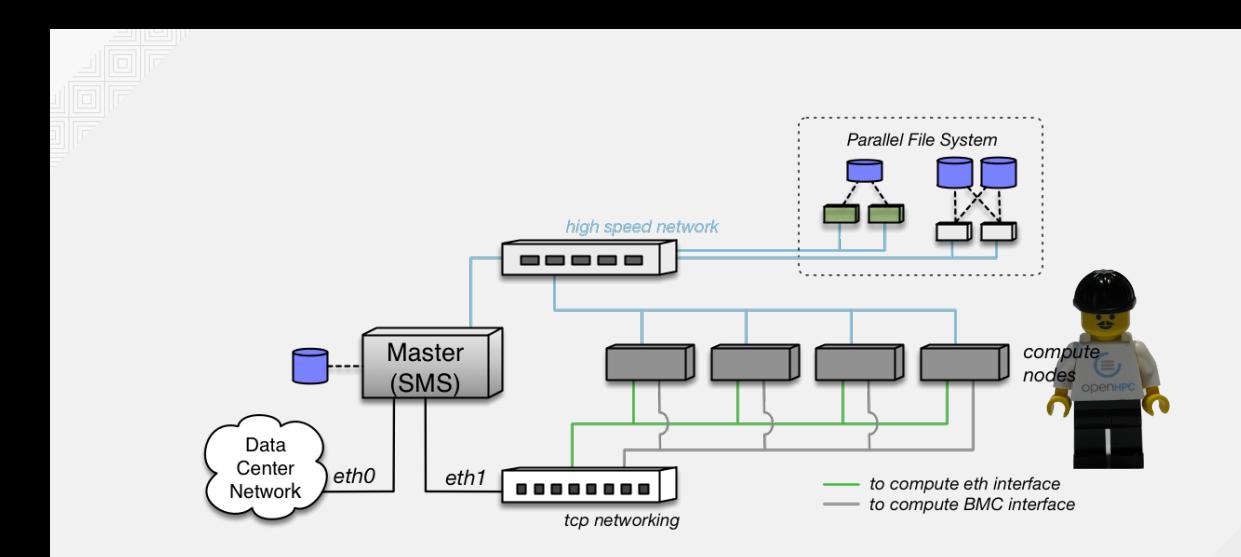

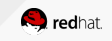

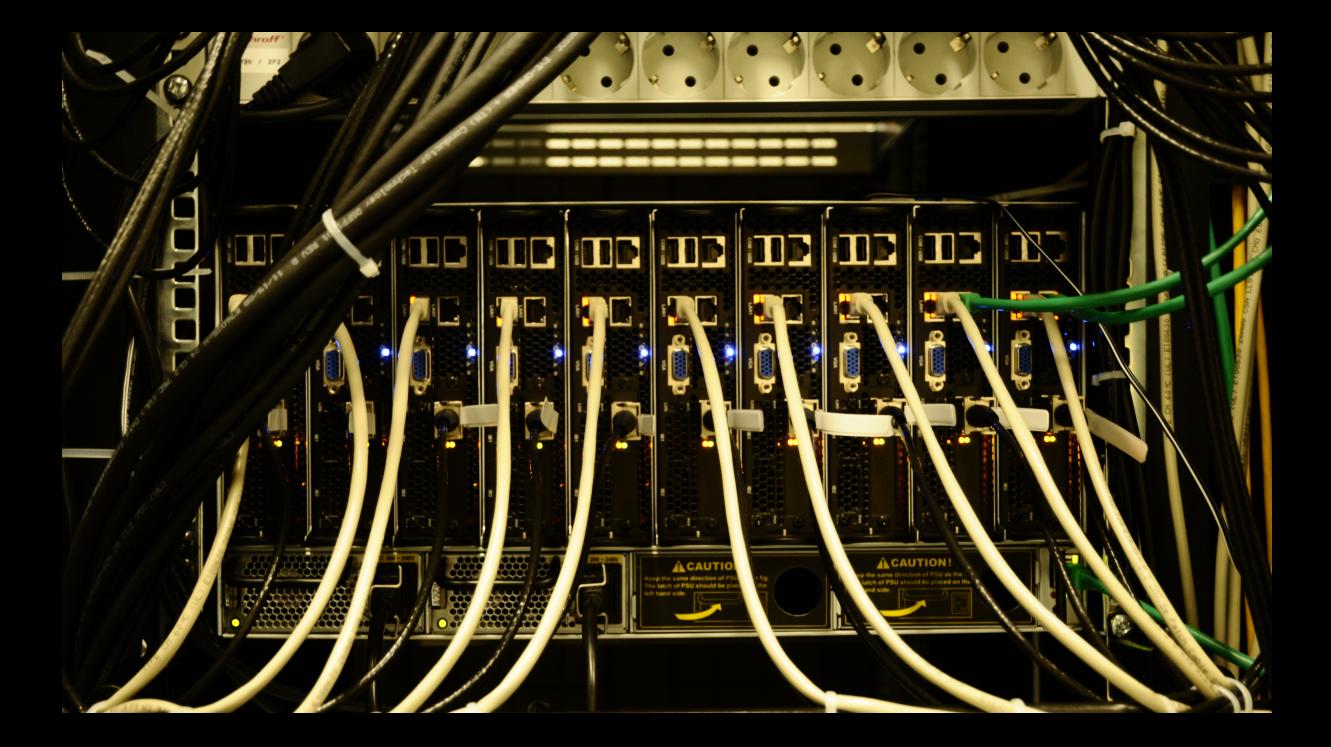

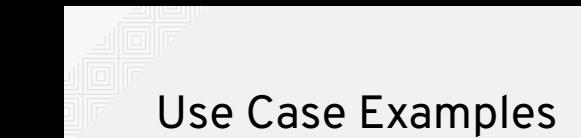

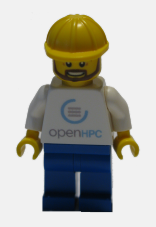

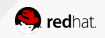

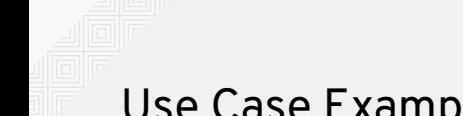

### Use Case Examples

## Mix of free and proprietary software

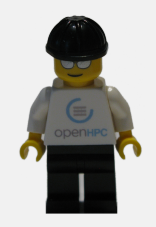

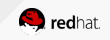

CENTOS DO IO 2018

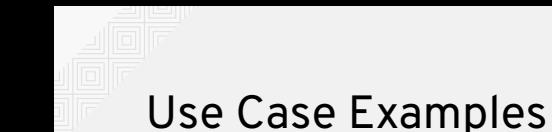

## Location of wind power farms

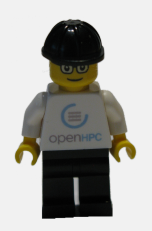

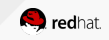

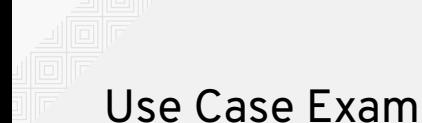

### Use Case Examples

## Optimizing chemical fume hoods

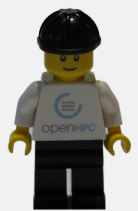

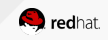

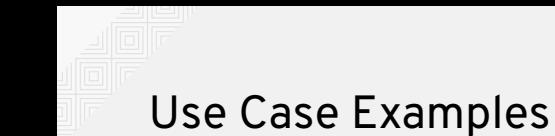

## Formula Student

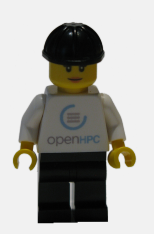

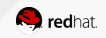

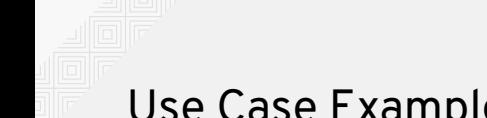

### Use Case Examples

## Data Mining

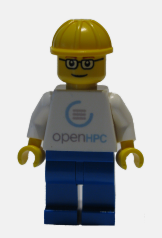

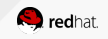

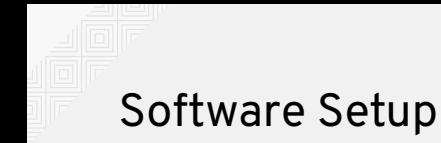

## Common for many HPC sites

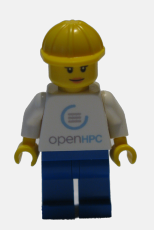

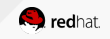

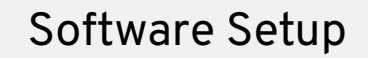

## Each software in multiple versions

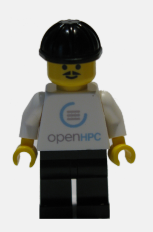

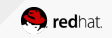

CENTOS DO IO 2018

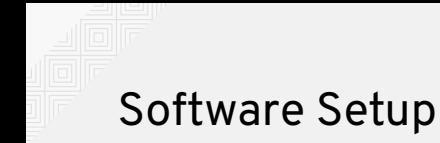

## Multiple Compilers

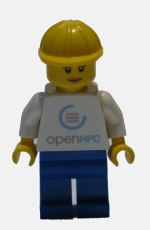

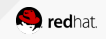

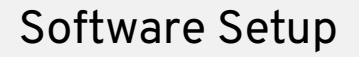

## Multiple MPIs - Message Passing Interface

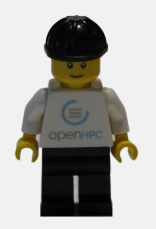

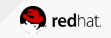

**ENTOS DO 10 2018** 

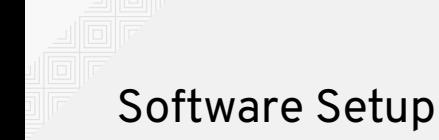

## Open MPI MPICH MVAPICH2

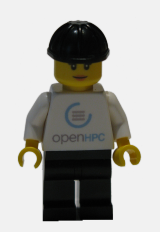

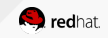

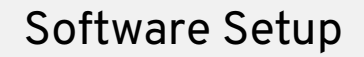

## Each MPI compiled with each compiler

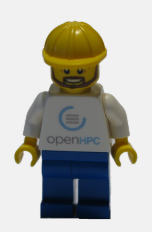

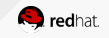

### Software Setup

### package-<compiler>-<mpi>

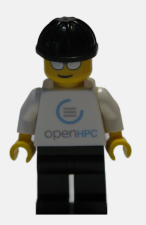

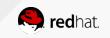

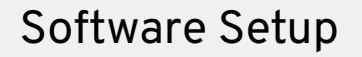

$$
\frac{1}{\sqrt{\frac{1}{\left( \frac{1}{\left( 1-\frac{1}{\left( 1-\frac{1}{
$$

fftw-gnu7-openmpi fftw-gnu7-mvapich2 fftw-gnu6-mpich

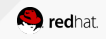

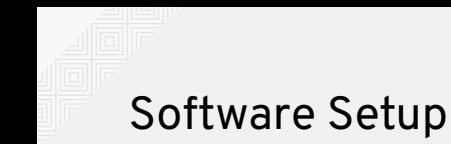

## Three compilers Two versions each Already six permutations

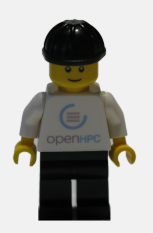

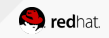

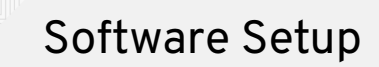

## Six compiler permutations Three MPIs Two versions each Already 36 permutations

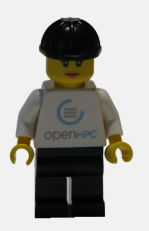

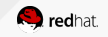

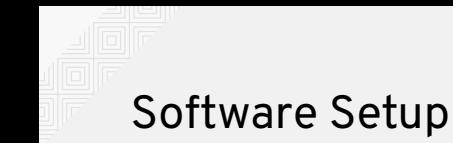

## Managed using environment modules

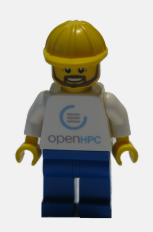

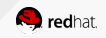

### Further Common Tasks

## Resource Manager

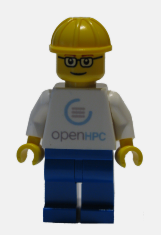

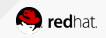

## Aware of all existing resources

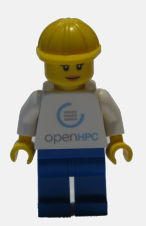

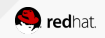

27 CENTOS DO IO 2018

## CPUs - Memory - Network Network Locality - Cooling Licenses

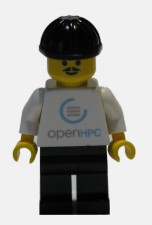

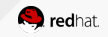

28 CENTOS DO IO 2018

Where to start user jobs When to start user jobs When to end user jobs

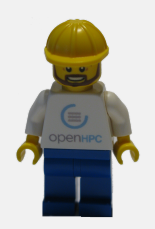

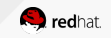

<sup>1</sup> [ohpc@centos01 ~]\$ srun hostname

<sup>2</sup> calvin

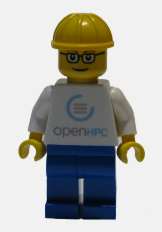

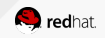

- [ohpc@centos01 ~]\$ srun -n 8 hostname
- hobbes
- hobbes
- hobbes
- hobbes
- calvin
- calvin
- calvin
- calvin

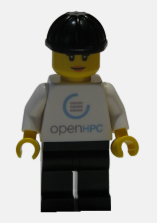

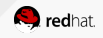

[ohpc@centos01 ~]\$ cat script1.sh

*#!/bin/sh*

date

hostname

sleep 10

date

[ohpc@centos01 ~]\$ sbatch script1.sh

Submitted batch job 101

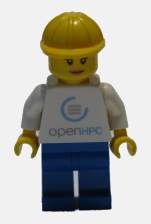

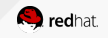

<sup>1</sup> Mon 11 Dec 16:42:31 UTC 2017

<sup>2</sup> calvin

<sup>3</sup> Mon 11 Dec 16:42:41 UTC 2017

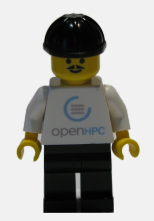

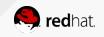

### Further Common Tasks

## Cluster Provisioning

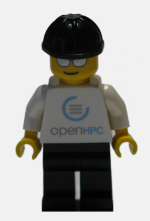

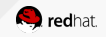

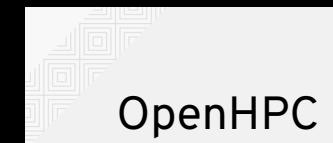

## Reduce duplication of all those steps

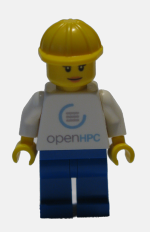

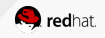

### OpenHPC: Mission and Vision

**Vision**: OpenHPC components and best practices will enable and accelerate innovation and discoveries by broadening access to state-of-the-art, open-source HPC methods and tools in a consistent environment, supported by a collaborative, worldwide community of HPC users, developers, researchers, administrators, and vendors.

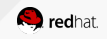
### OpenHPC: Mission and Vision

**Mission**: to provide a reference collection of open-source HPC software components and best practices, lowering barriers to deployment, advancement, and use of modern HPC methods and tools.

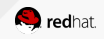

#### OpenHPC: Current Project Members

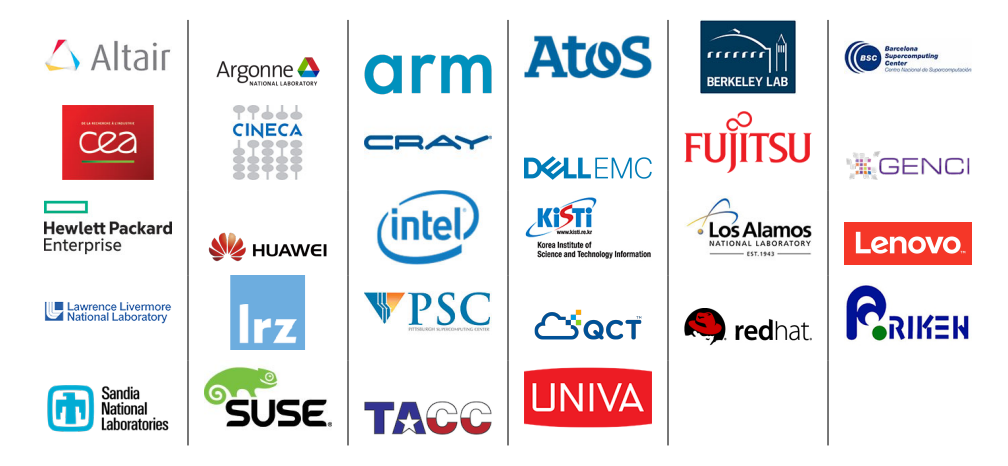

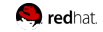

### OpenHPC: Project History

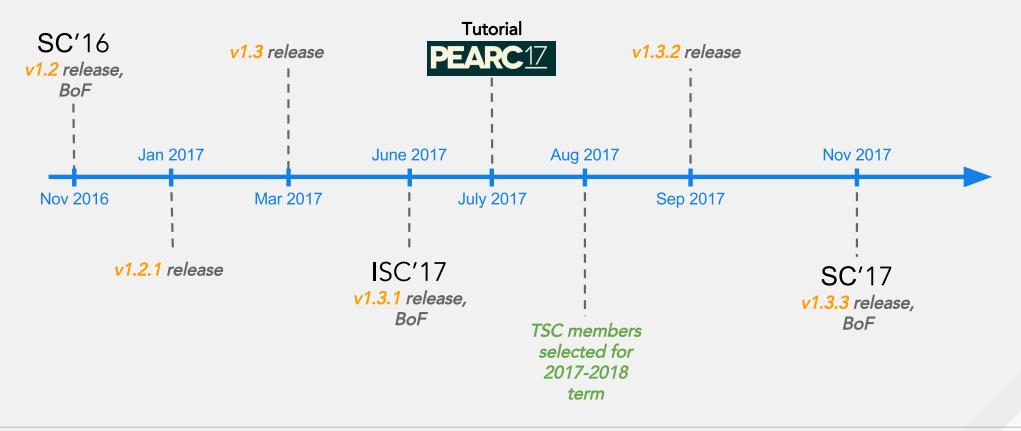

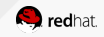

#### Building Blocks: Pick and Choose

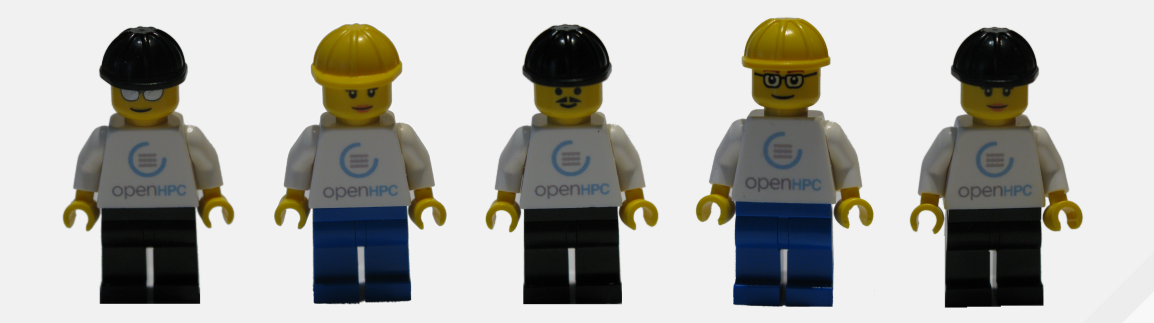

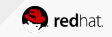

### OpenHPC: Building Blocks

# Important: OpenHPC provides building blocks

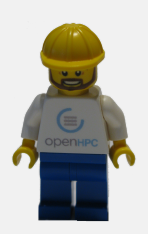

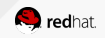

### OpenHPC: Building Blocks

# Users can pick and choose exactly what they need

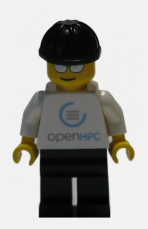

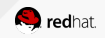

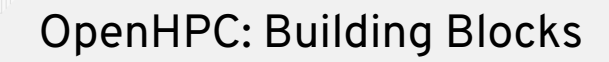

### x86\_64 or aarch64

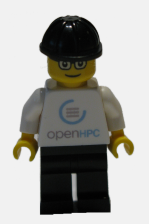

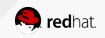

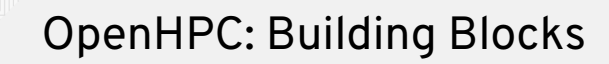

## **CentOS or SLES**

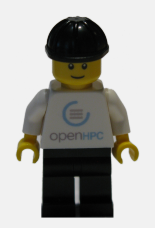

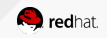

 $\overline{A}A$ CENTOS DOJO 2018

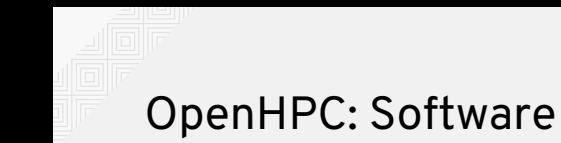

## Software Repository

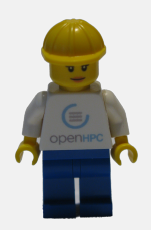

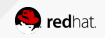

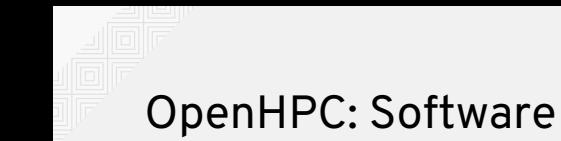

# Compilers

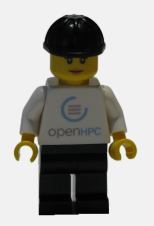

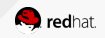

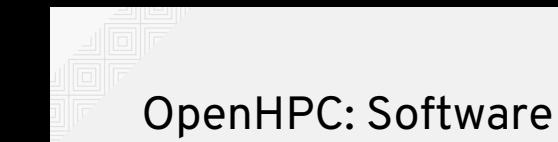

# Message Passing Interface (MPI) libraries

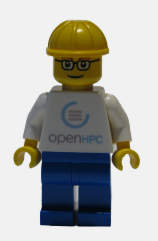

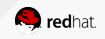

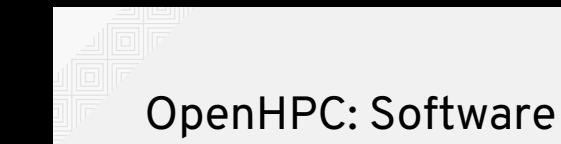

# Numerical libraries

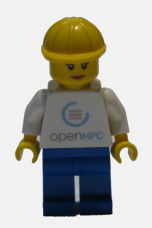

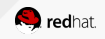

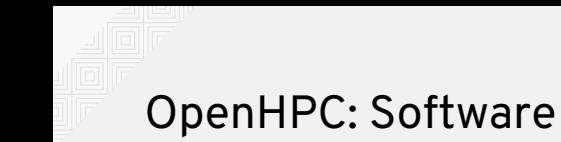

## I/O libraries

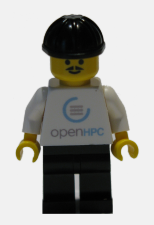

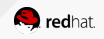

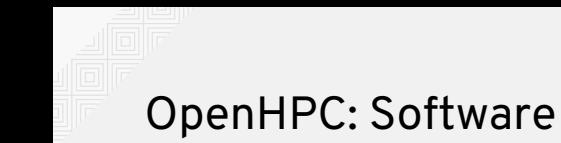

## Performance tools

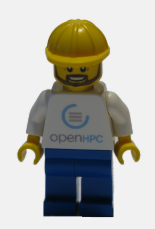

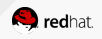

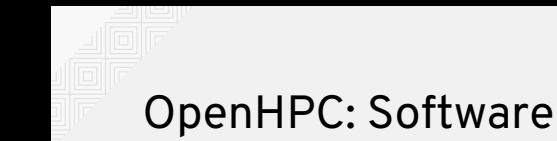

# Software installation frameworks Easybuild - Spack

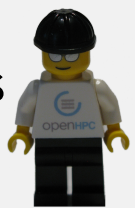

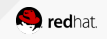

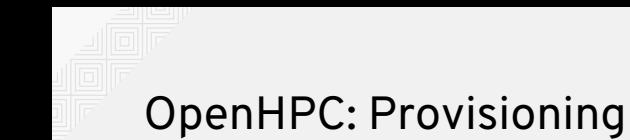

## Warewulf

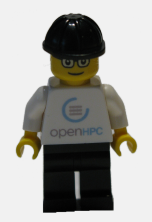

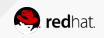

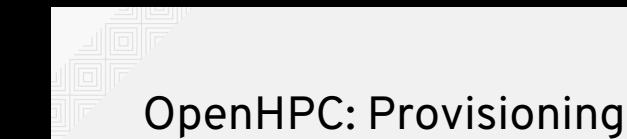

### **xCAT**

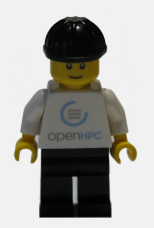

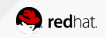

### OpenHPC: Resource Manager

## SLURM

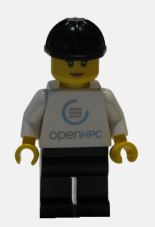

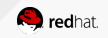

### OpenHPC: Resource Manager

### PBS Professional

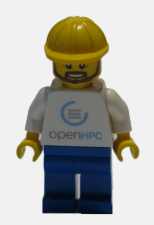

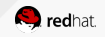

### OpenHPC: Documentation

## Very detailed documentation

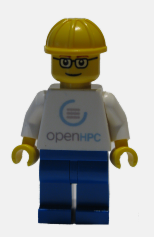

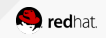

### OpenHPC: Documentation

For each combination of Operating system Provisioning System Ressource Manager

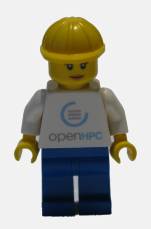

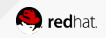

### OpenHPC: Documentation

# Including installation recipes All combinations tested

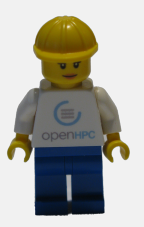

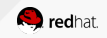

#### OpenHPC: Same Interface Everywhere

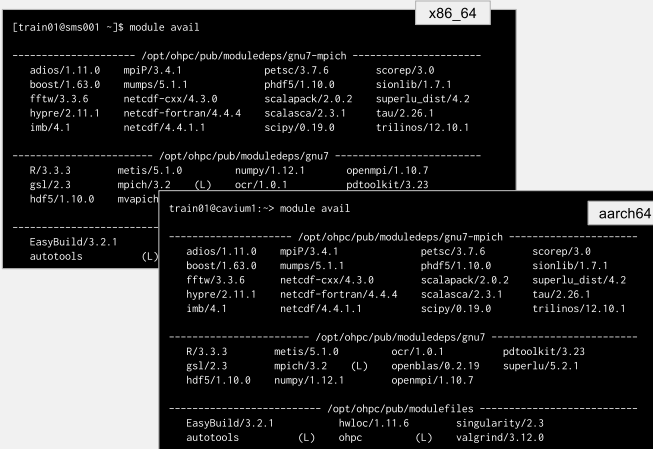

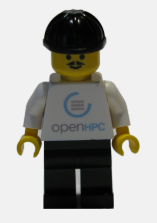

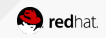

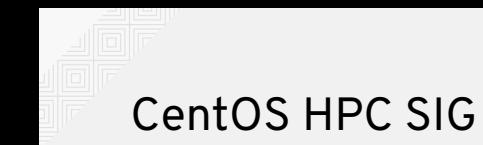

## Formed in April 2017

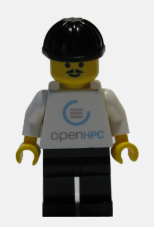

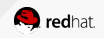

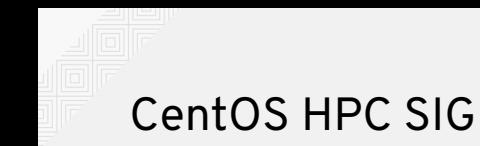

## Main focus: OpenHPC

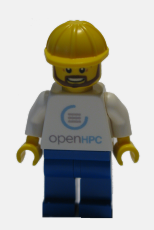

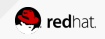

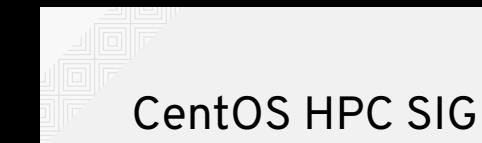

# Using OpenHPC as upstream

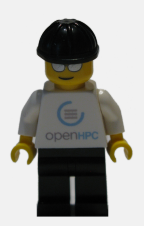

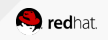

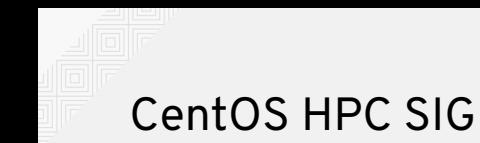

# x86\_64 aarch64 ppc64le

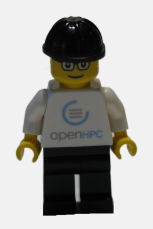

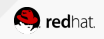

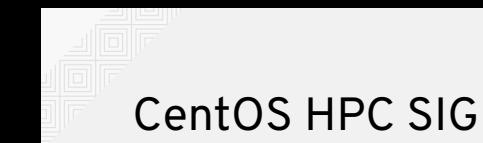

# Better integration in CentOS Less package duplication

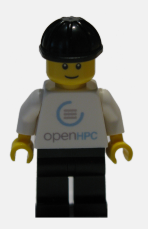

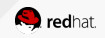

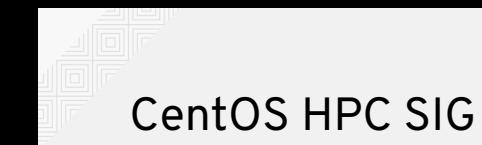

## Using devtoolset-7

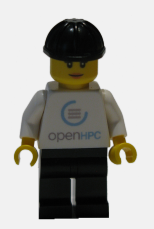

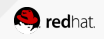

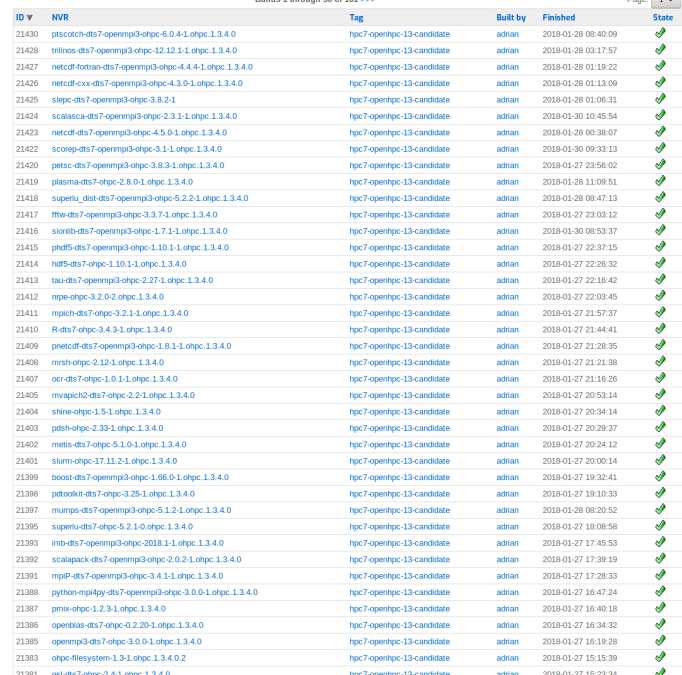

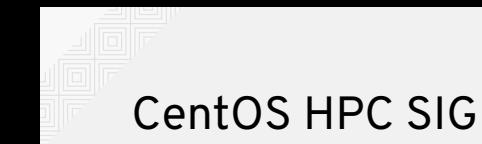

# Better integration into CentOS Better distribution possibilities

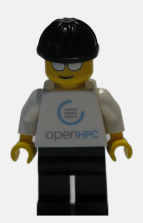

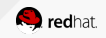

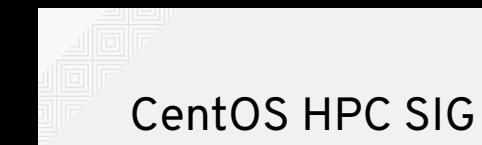

# Using the CentOS CI

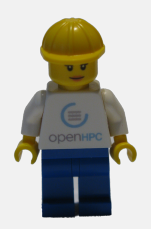

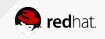

# OpenHPC Demo

https://opensource.com/article/18/1/how-build-hpc-system-raspberry-pi-and-openhpc

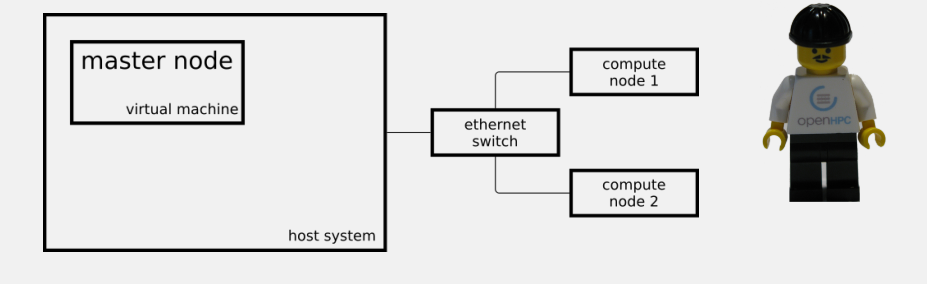

## OpenHPC Demo

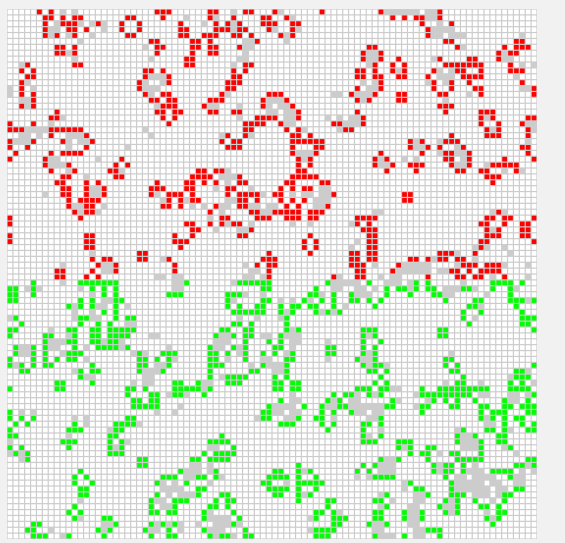

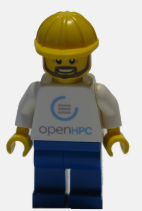

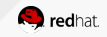

## OpenHPC Demo.

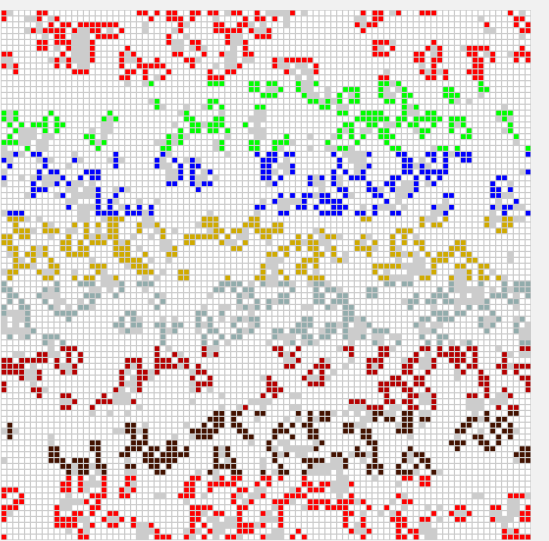

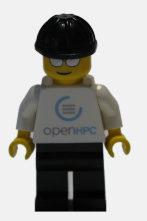

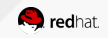

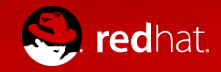

# **THANK YOU**
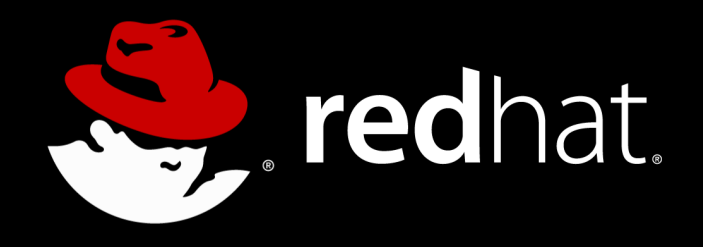

## $\bigcirc$  $\bigoplus$  $\left(\mathrm{cc}\right)$